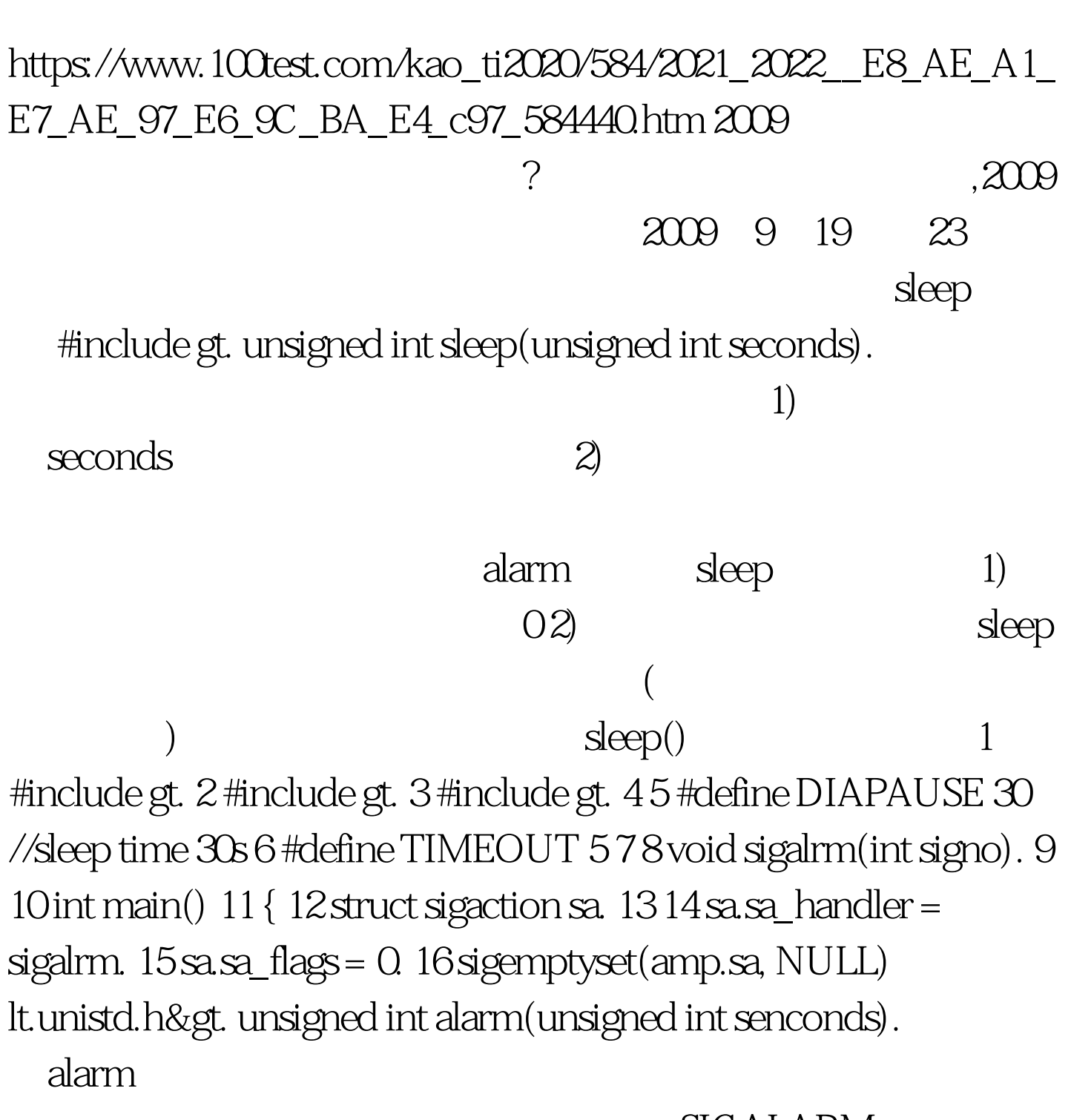

C :sleep alarm PDF

**SIGALARM** 

果不捕捉或不忽略此信号,则其默认动作是终止调用该alarm

用alarm时,已经为该进程设置过闹钟时钟,而且它还没有超

seconds 0  $\alpha$  alarm  $\alpha$ unix ) while  $\text{printf}(\text{''}...\backslash n\text{''}).$  alarm(0).  $\ldots$  sleep 30s  $C/C$  $\colon$ voidmain()  $C/C$   $\quad \quad \quad \colon$ fflush(stdin)  $C/C$   $\quad \quad \colon$  $\text{malloc}()$   $C/C$   $:\text{charc=getchar}(). C/C$   $:\text{C}$  $new$   $100Test$ www.100test.com